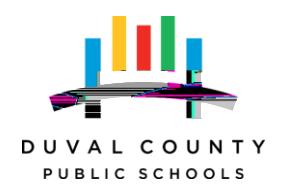

"Clinical education" refers to programs that provide developing professionals with practical and skills-oriented instruction under the supervision of a skilled practitioner. Pursuant to section 1004.04, Florida Statutes (F.S.), clinical education training

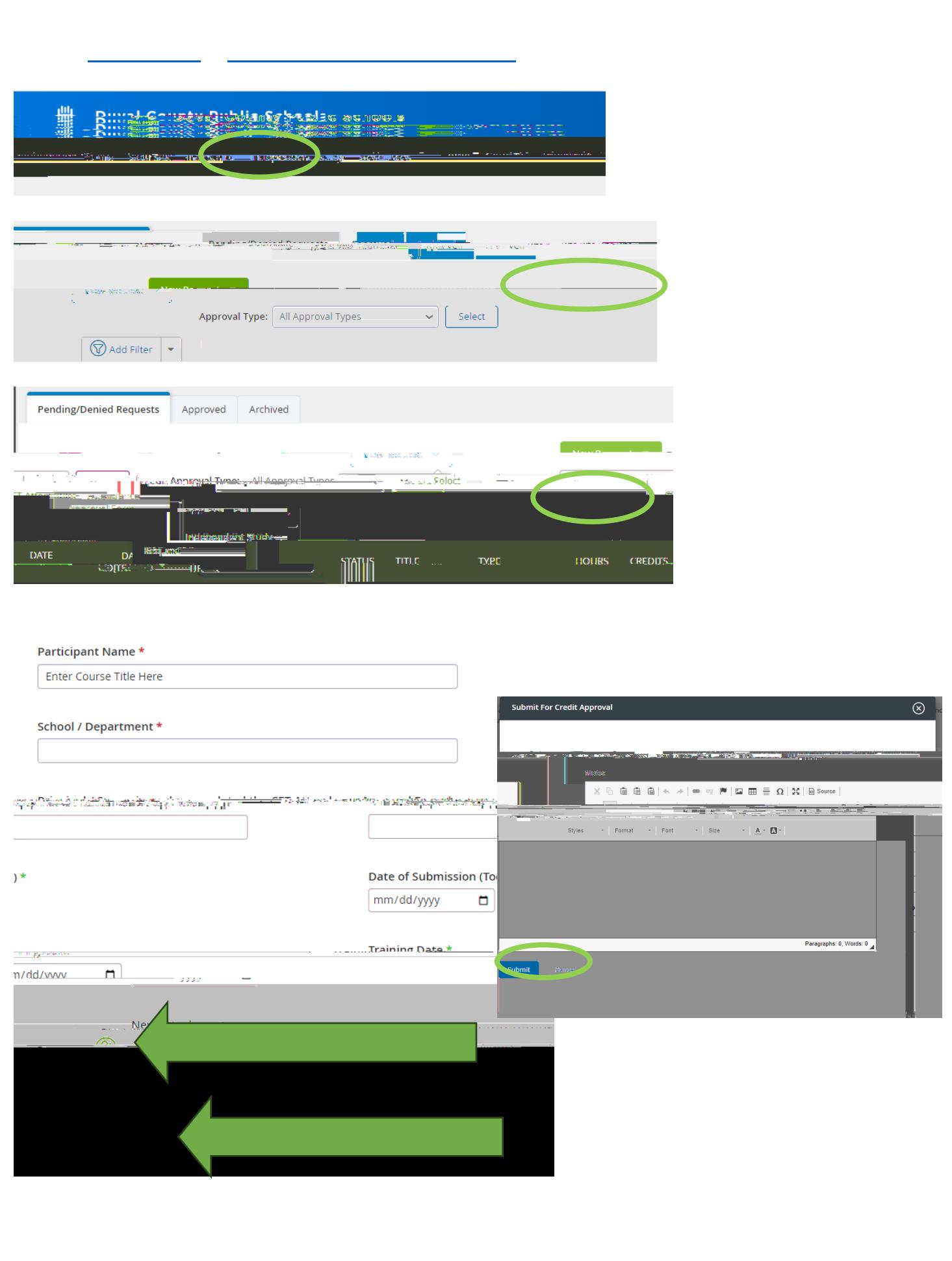